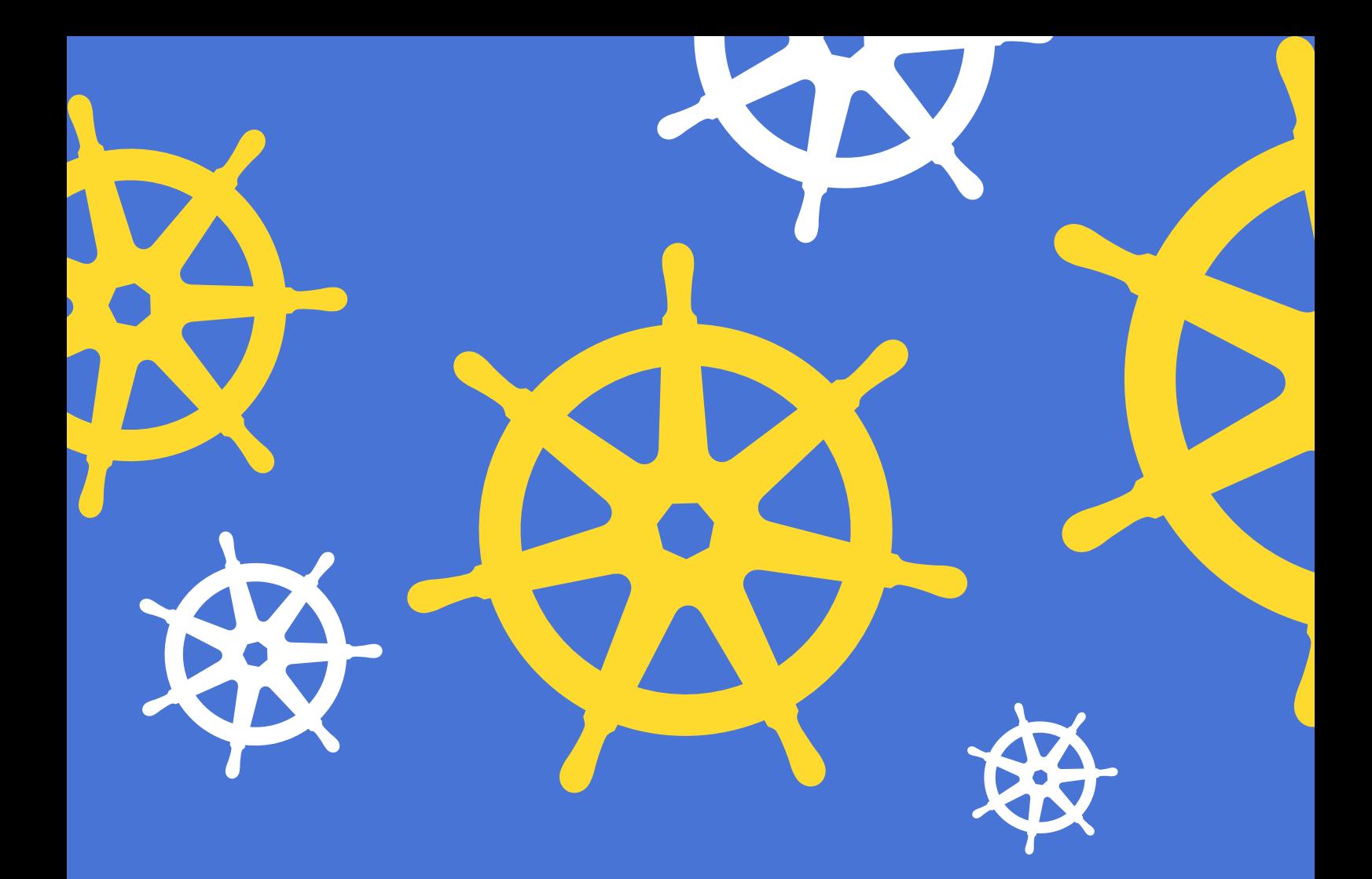

## **Kubernetes App Development**

**GOLDEN GUIDE TO KUBERNETES APPLICATION DEVELOPMENT**

**By Matthew Palmer**

## <span id="page-1-0"></span>**Table of Contents**

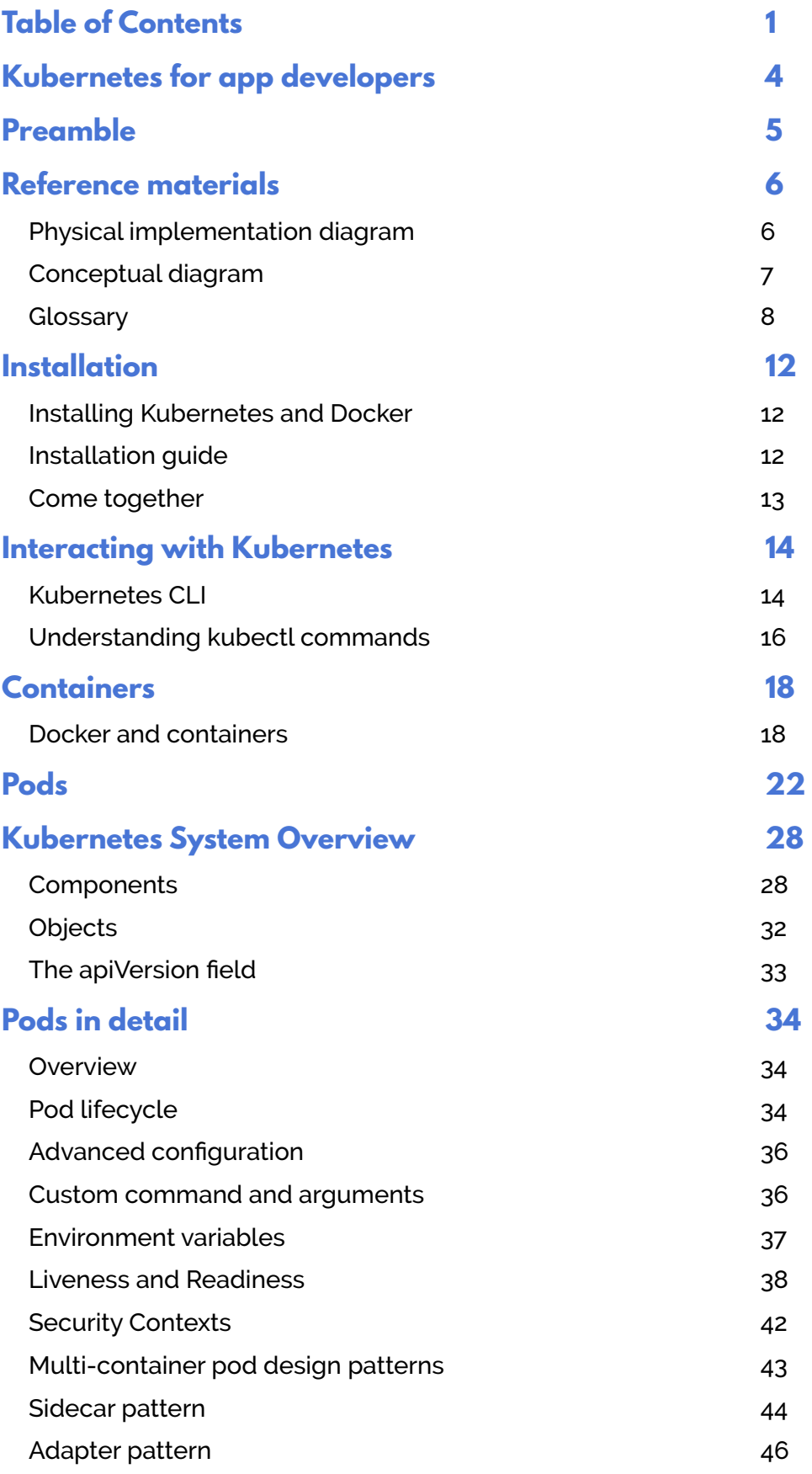

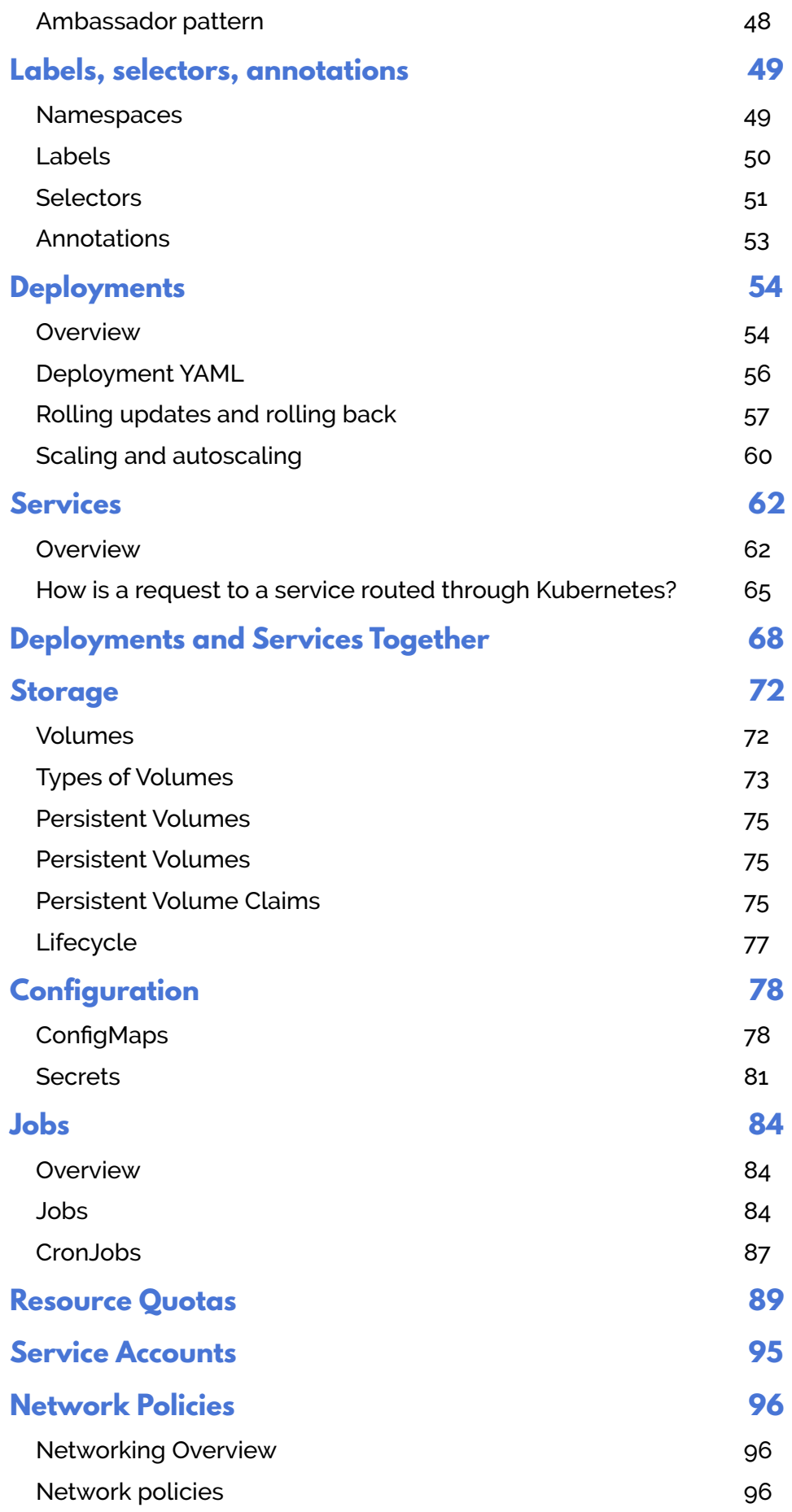

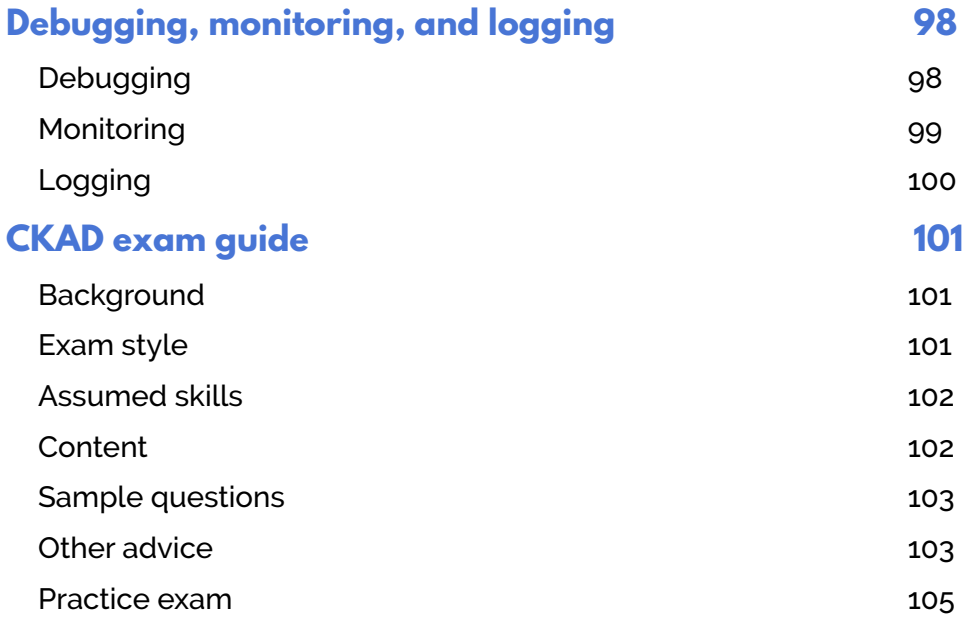